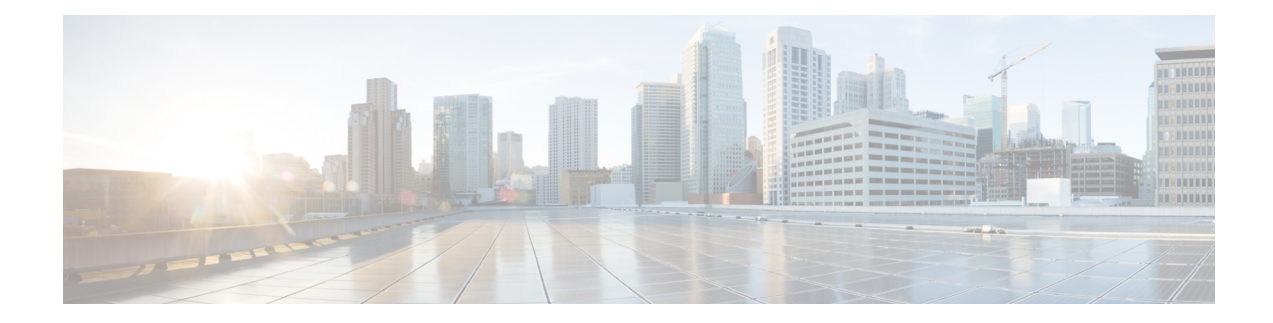

### **Nouveautés et mises à jour**

- Nouveautés et modifications de la version 12.0(4) du micrologiciel, à la page 1
- Nouveautés et modifications de la version 12.0(3) du micrologiciel, à la page 2
- Nouveautés et modifications de la version 12.0(2) du micrologiciel, à la page 3
- Nouveautés et modifications de la version 12.0(1) du micrologiciel, à la page 4
- Nouveautés et modifications de la version 11.3(7) du micrologiciel, à la page 4
- Nouveautés et modifications de la version 11.3(6) du micrologiciel, à la page 8
- Nouveautés et modifications de la version 11.3(5) du micrologiciel, à la page 9
- Nouveautés et modifications de la 11.3 (4), à la page 10
- Nouveautés et modifications de la version 11.3(3), à la page 11
- Nouveautés et modifications de la version 11.3(2) du micrologiciel, à la page 14
- Nouveautés et modifications de la version 11.3(1) du micrologiciel, à la page 18
- Nouveautés et modifications des informations de la version 11.2(3) SR1 du micrologiciel, à la page 19
- Nouveautés et modifications de la version 11.2(3) du micrologiciel, à la page 19
- Nouveautés et modifications de la version 11.2(1) du micrologiciel, à la page 22
- Nouveautés et modifications de la version 11.1(2) du micrologiciel, à la page 24
- Nouveautés et modifications de la version 11.1(1) du micrologiciel, à la page 25
- Nouveautés et modifications de la version 11.0(1) du micrologiciel, à la page 26

#### **Nouveautés et modifications de la version 12.0(4) du micrologiciel**

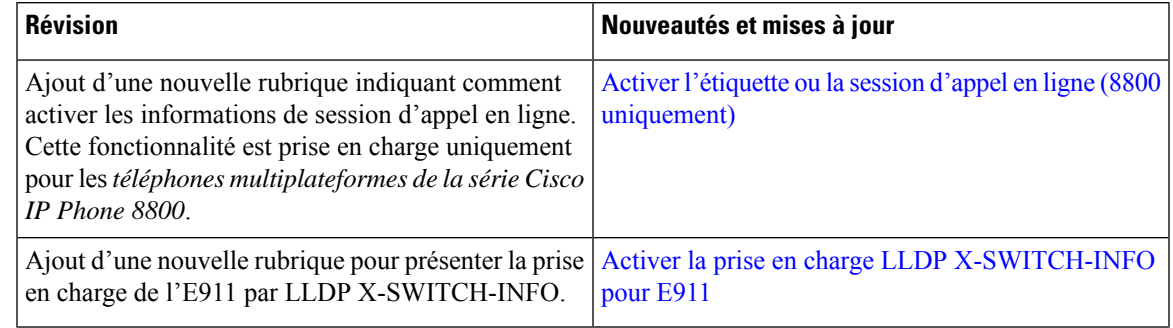

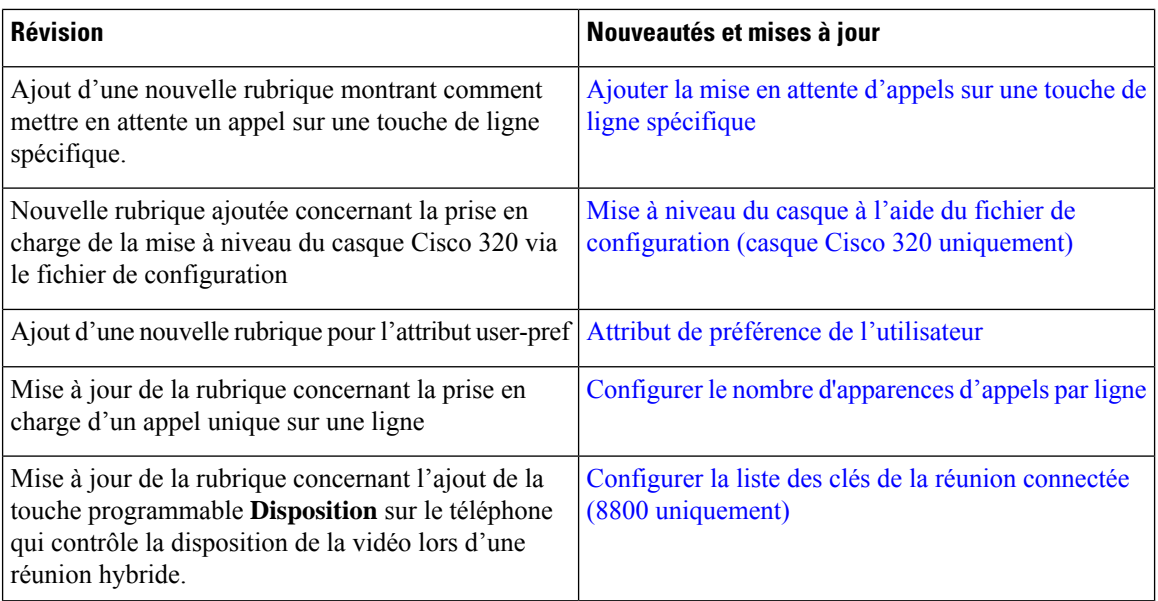

# **Nouveautés et modifications de la version 12.0(3) du micrologiciel**

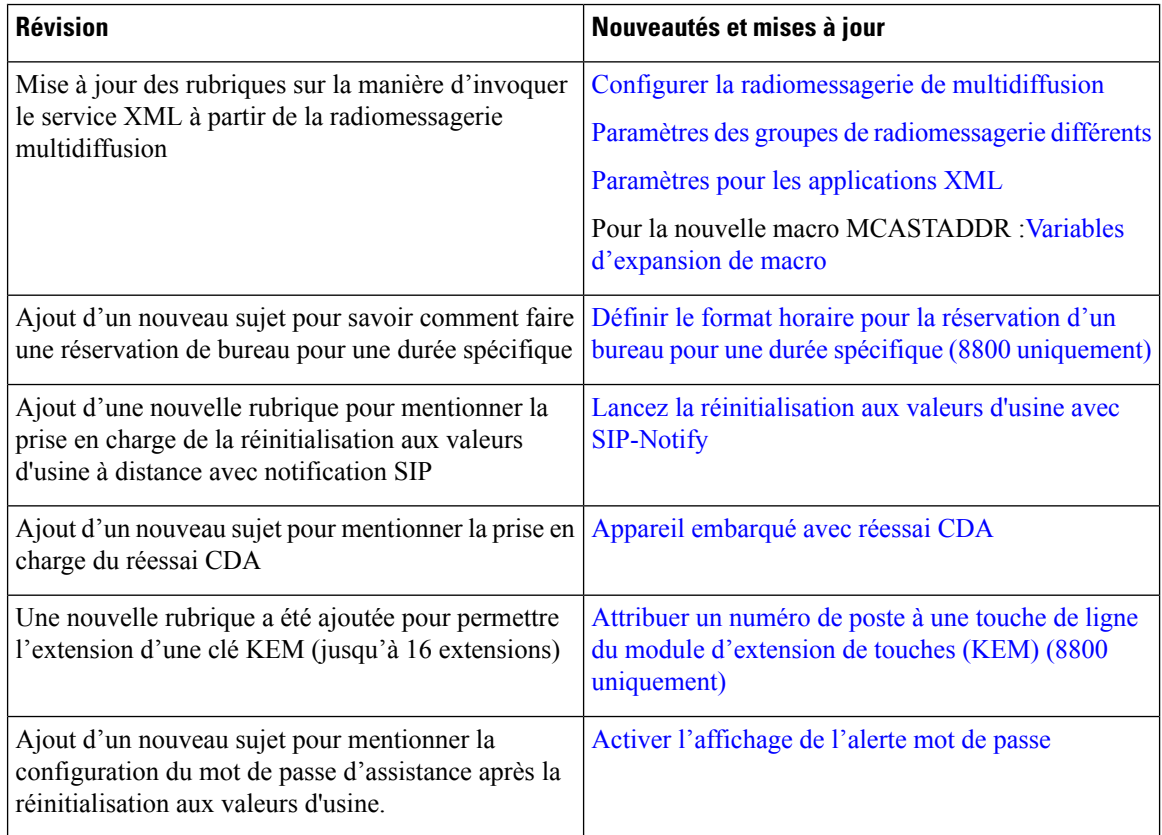

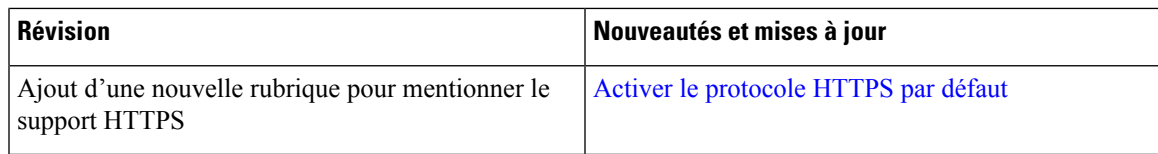

# **Nouveautés et modifications de la version 12.0(2) du micrologiciel**

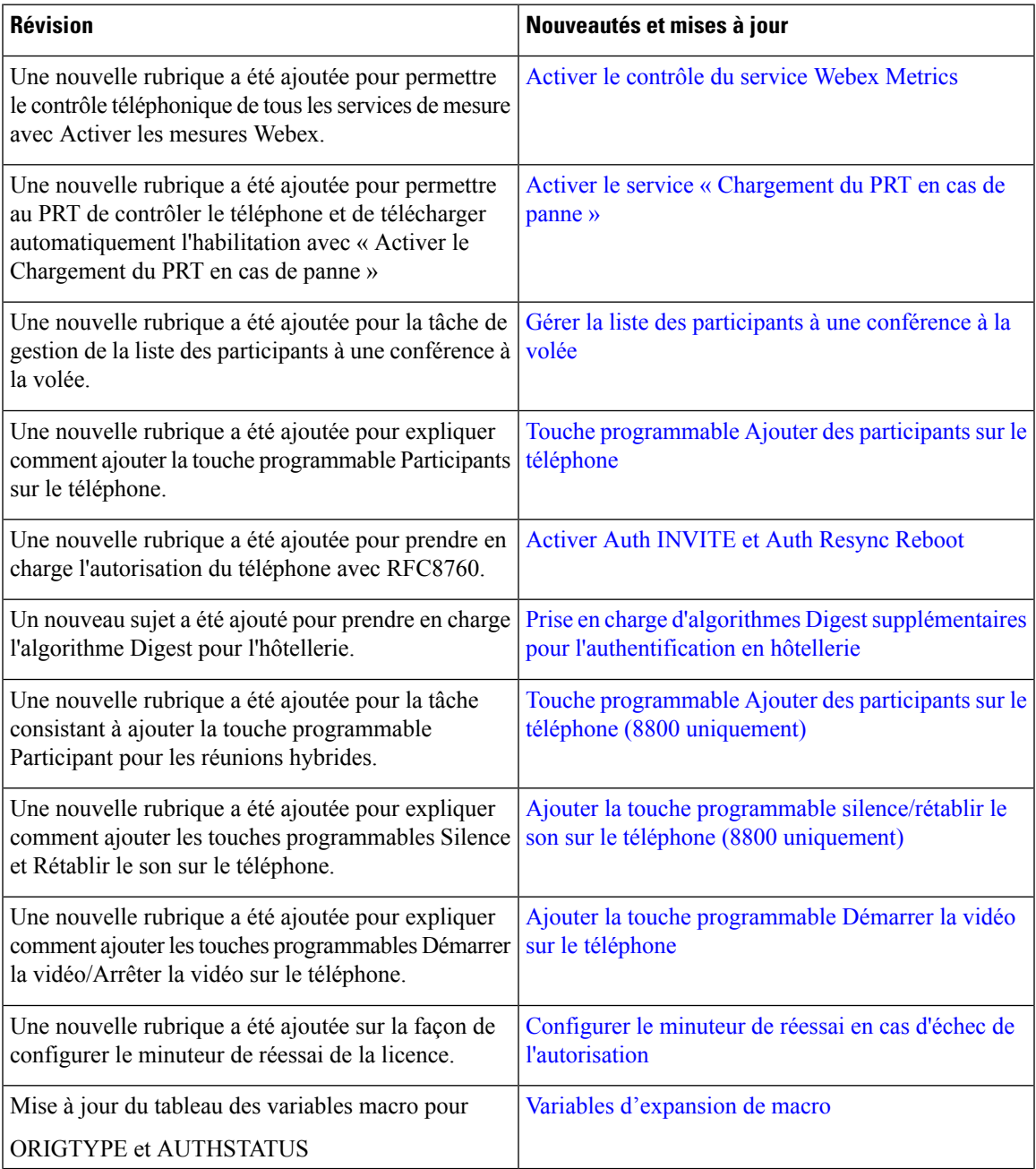

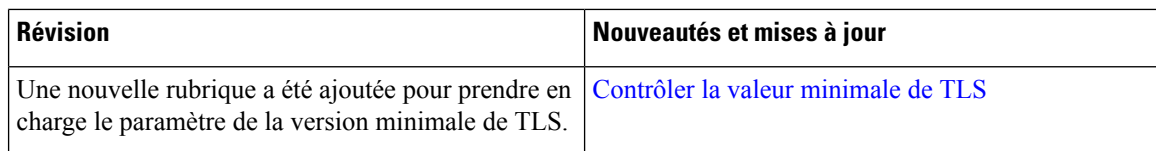

## **Nouveautés et modifications de la version 12.0(1) du micrologiciel**

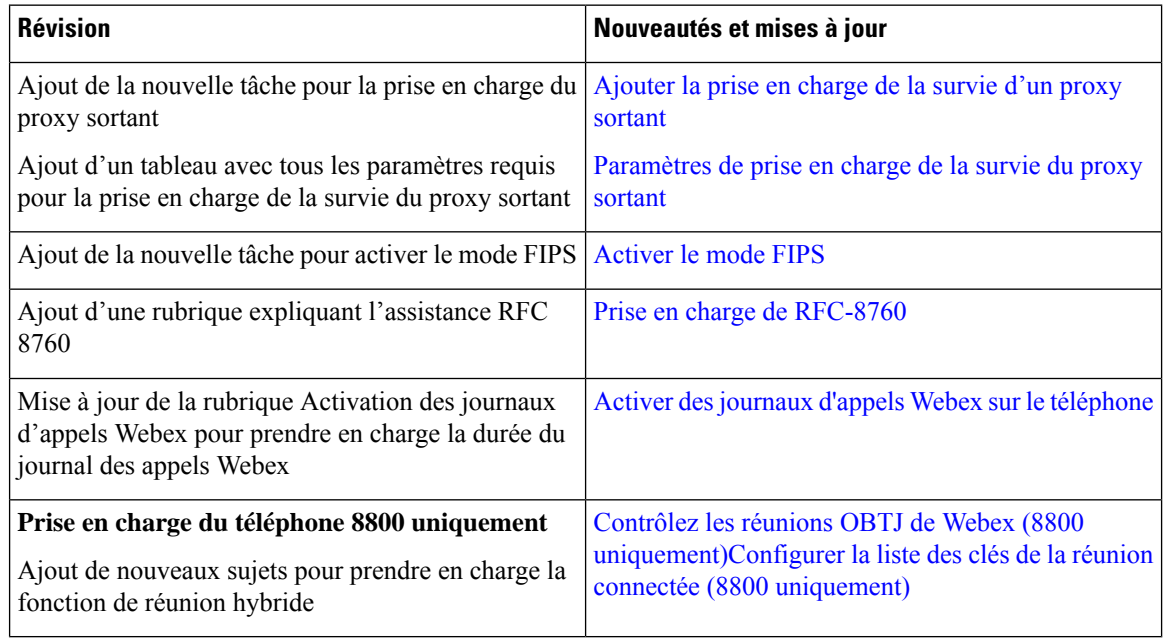

# **Nouveautés et modifications de la version 11.3(7) du micrologiciel**

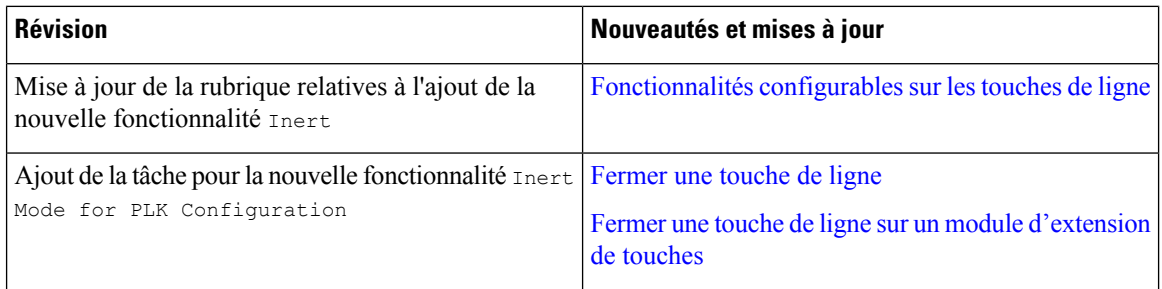

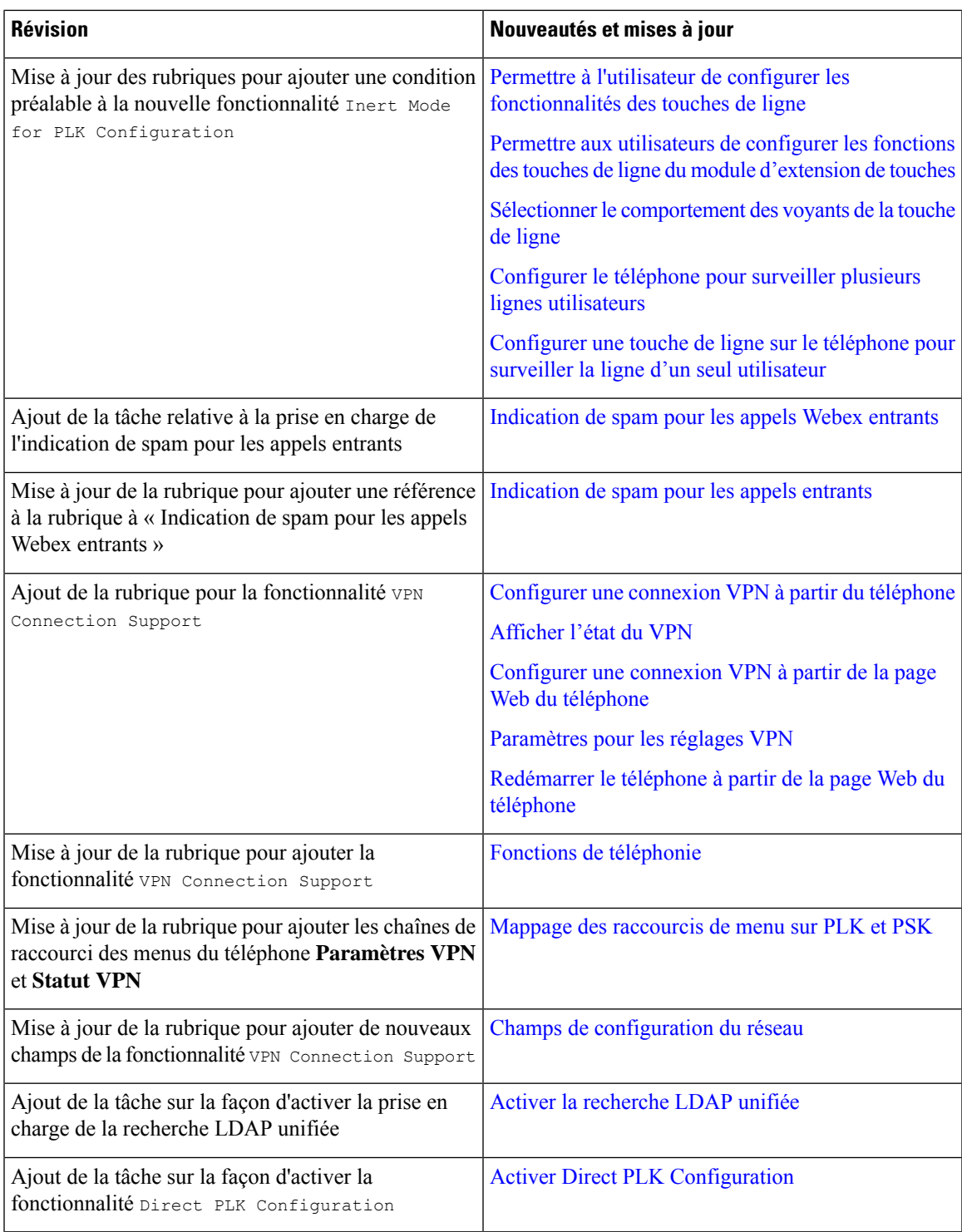

 $\mathbf I$ 

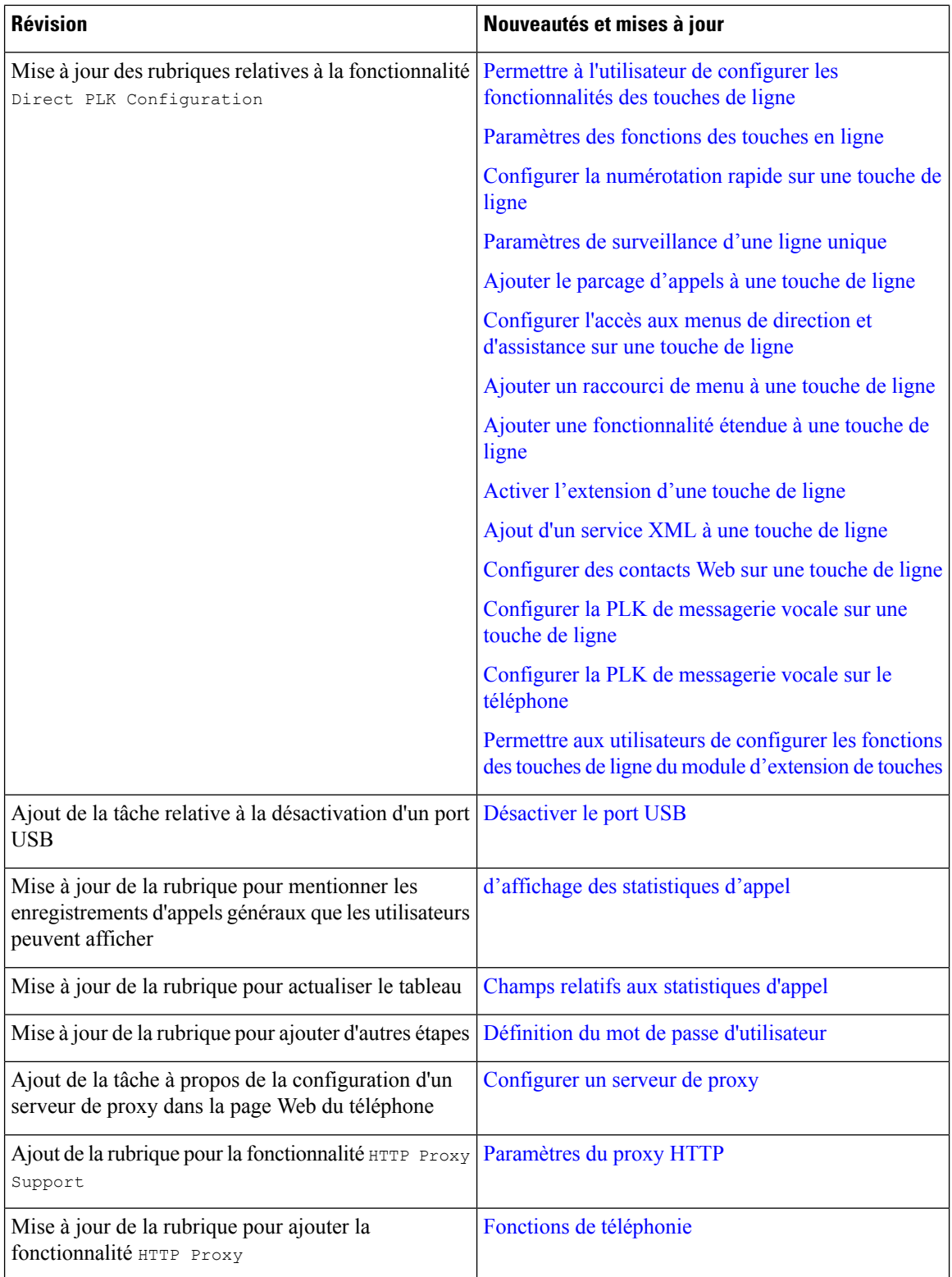

 $\mathbf l$ 

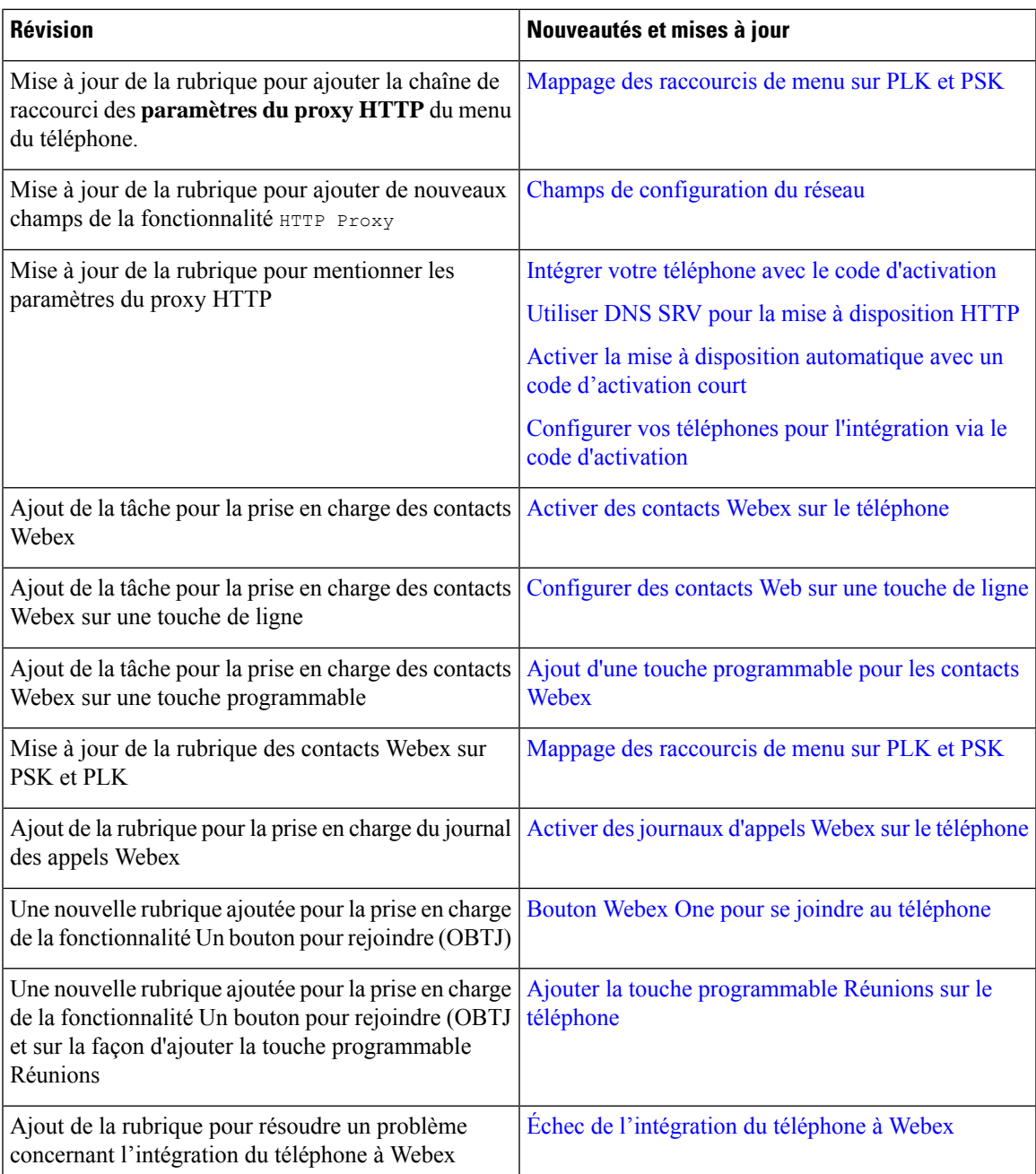

### **Nouveautés et modifications de la version 11.3(6) du micrologiciel**

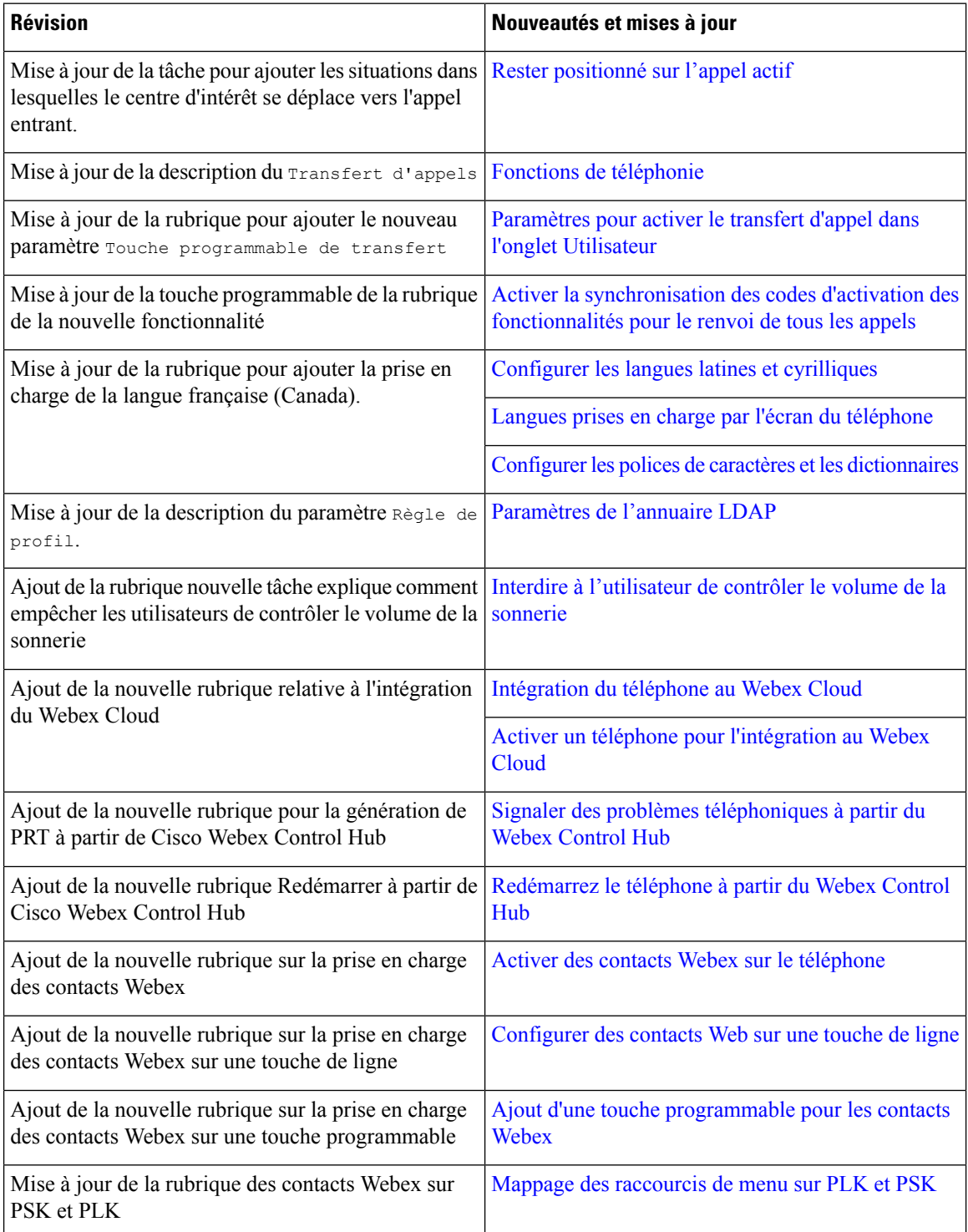

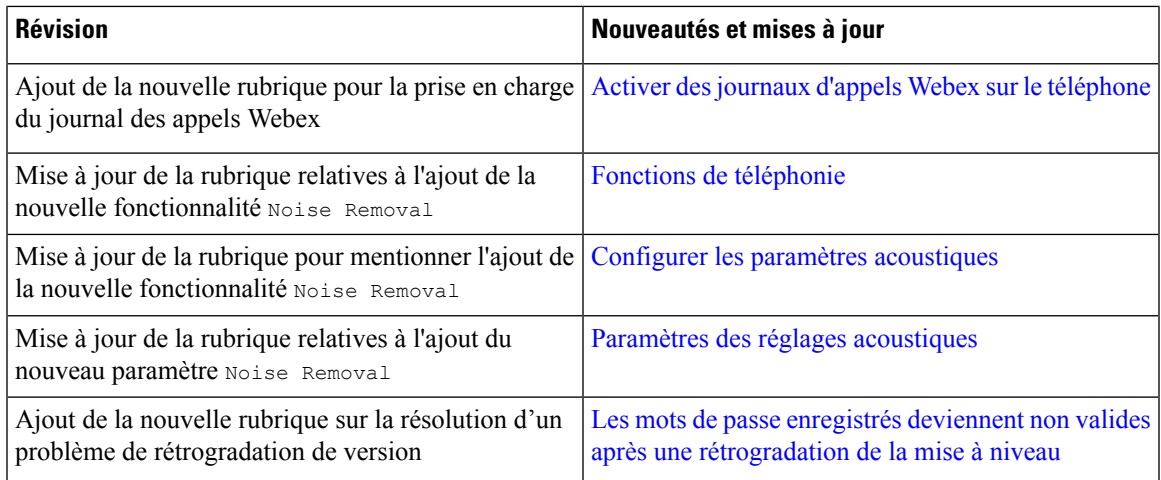

# **Nouveautés et modifications de la version 11.3(5) du micrologiciel**

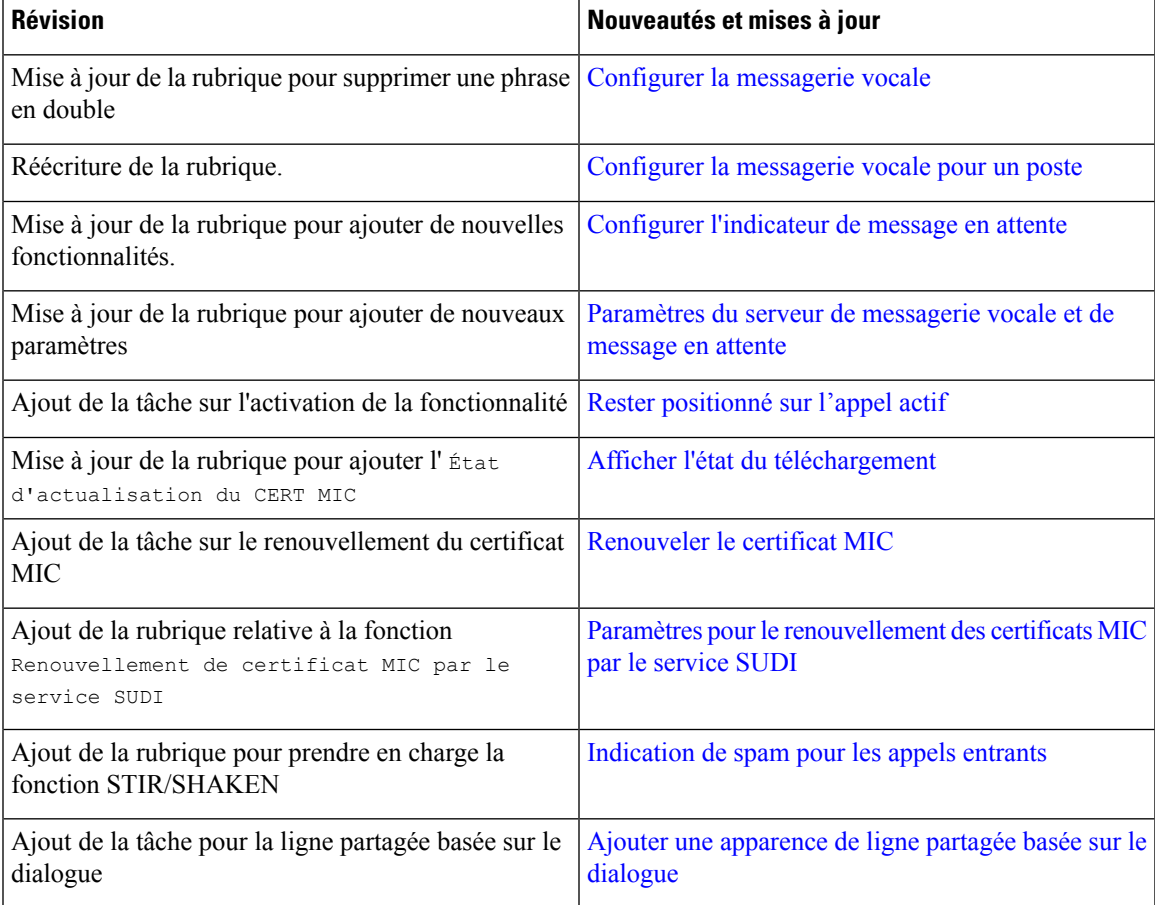

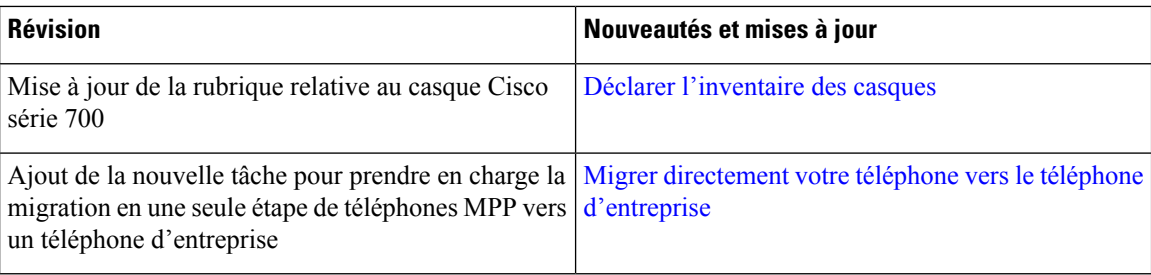

# **Nouveautés et modifications de la 11.3 (4)**

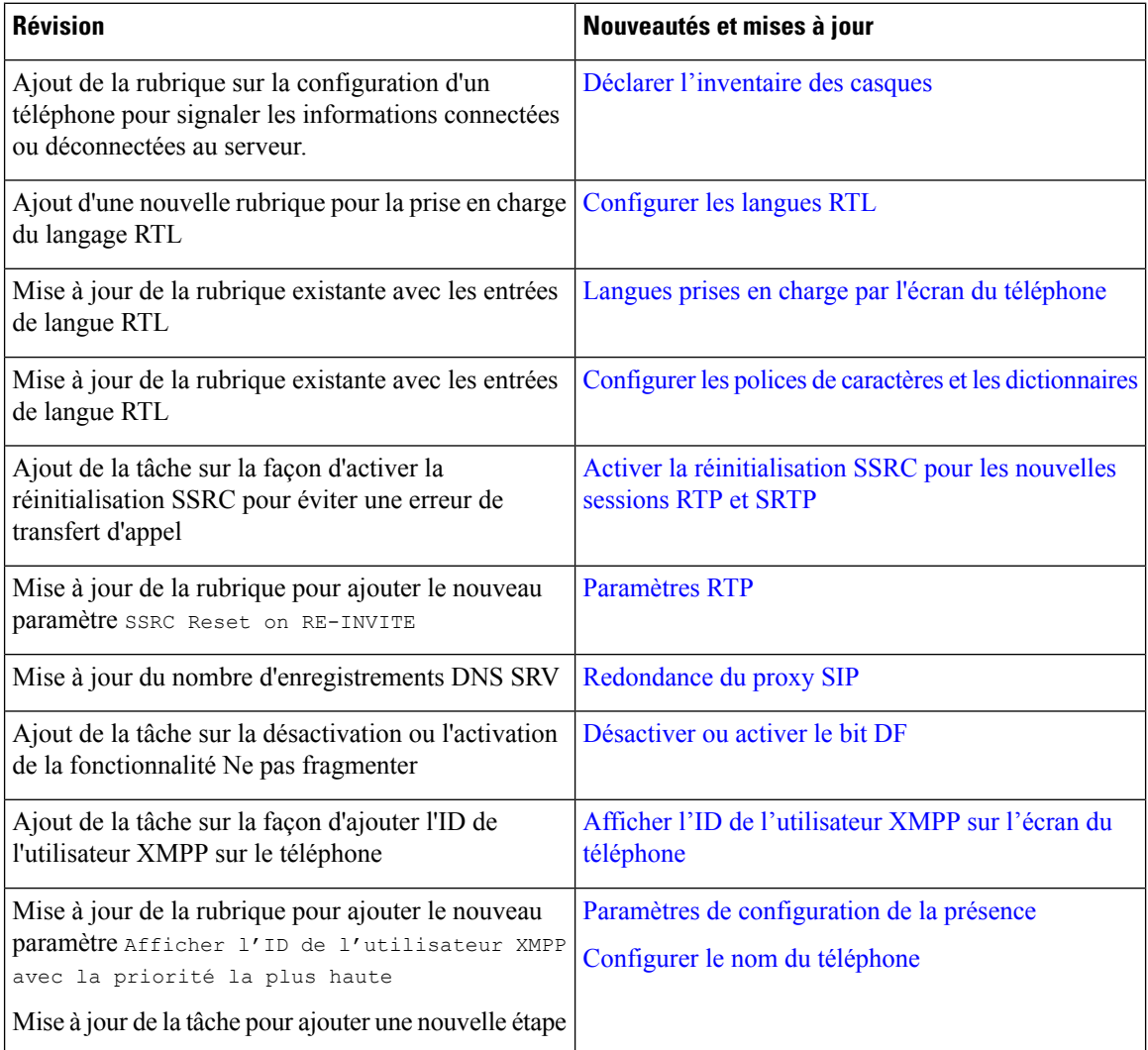

# **Nouveautés et modifications de la version 11.3(3)**

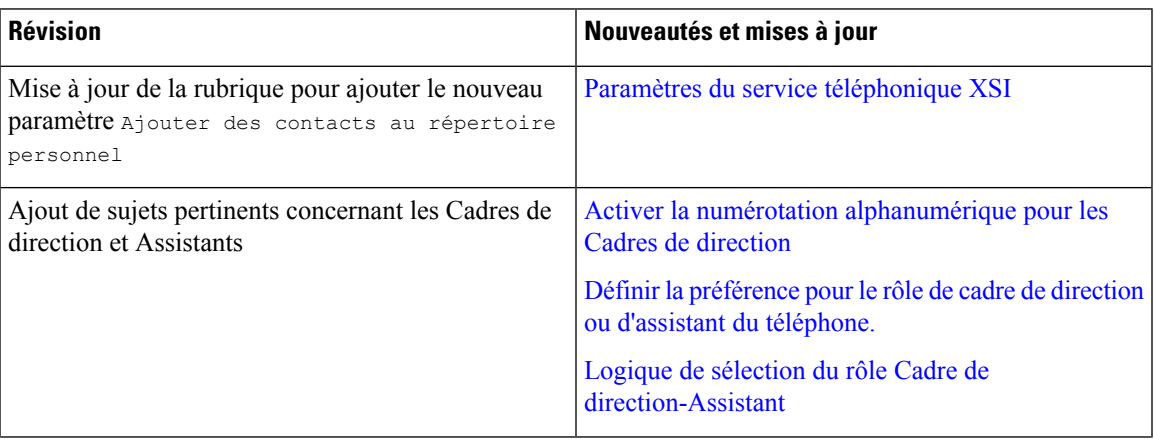

 $\mathbf I$ 

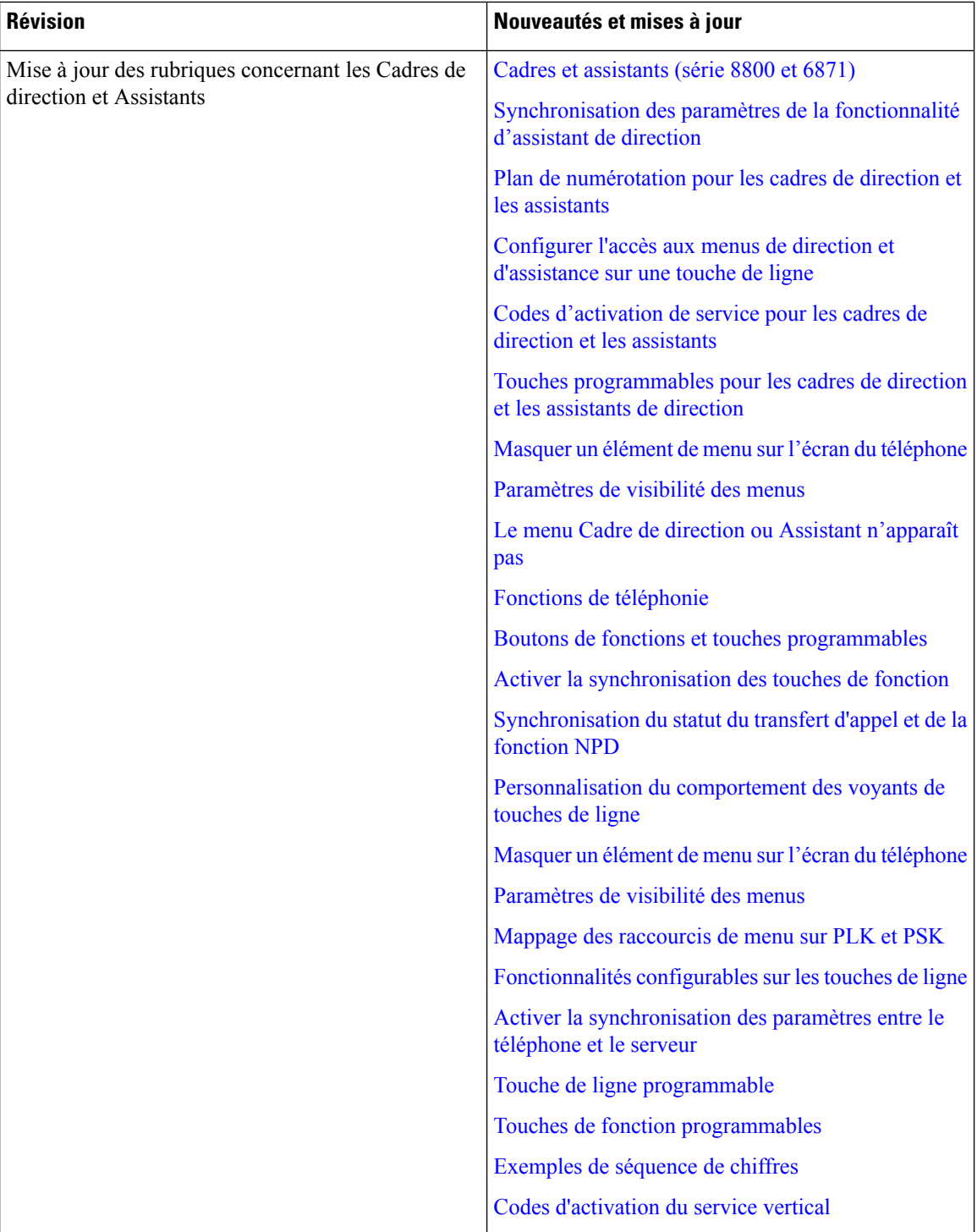

 $\mathbf l$ 

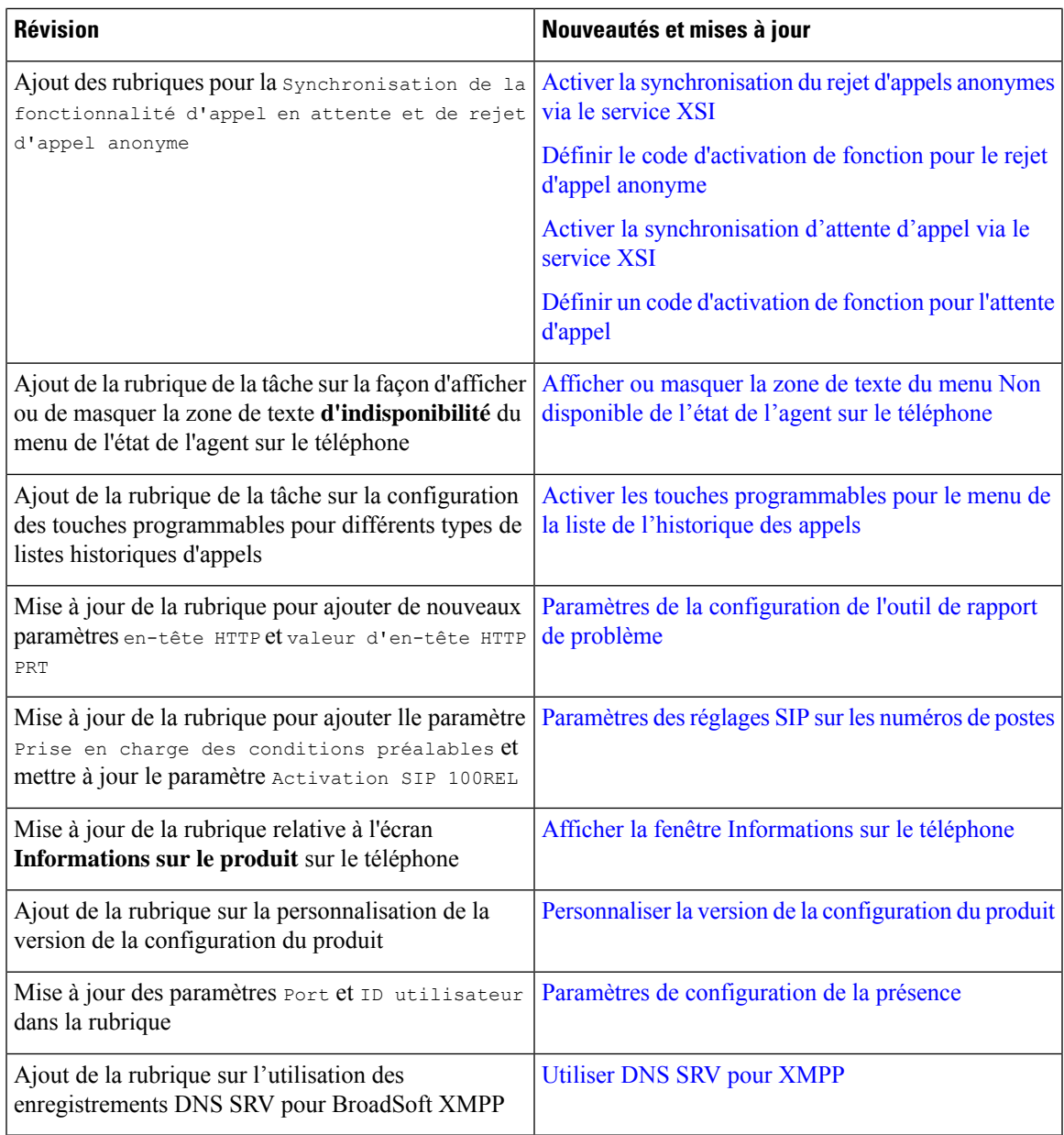

### **Nouveautés et modifications de la version 11.3(2) du micrologiciel**

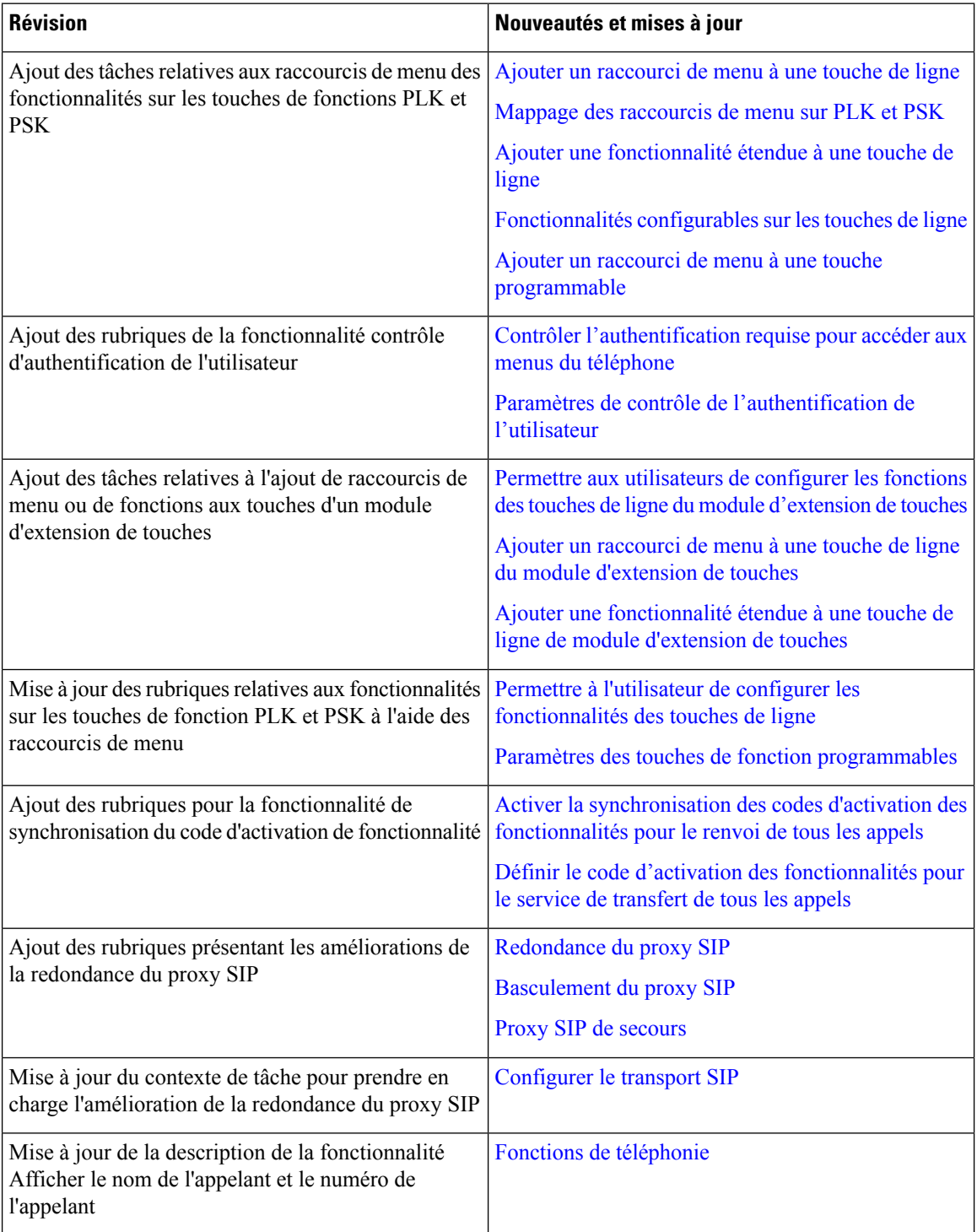

 $\mathbf l$ 

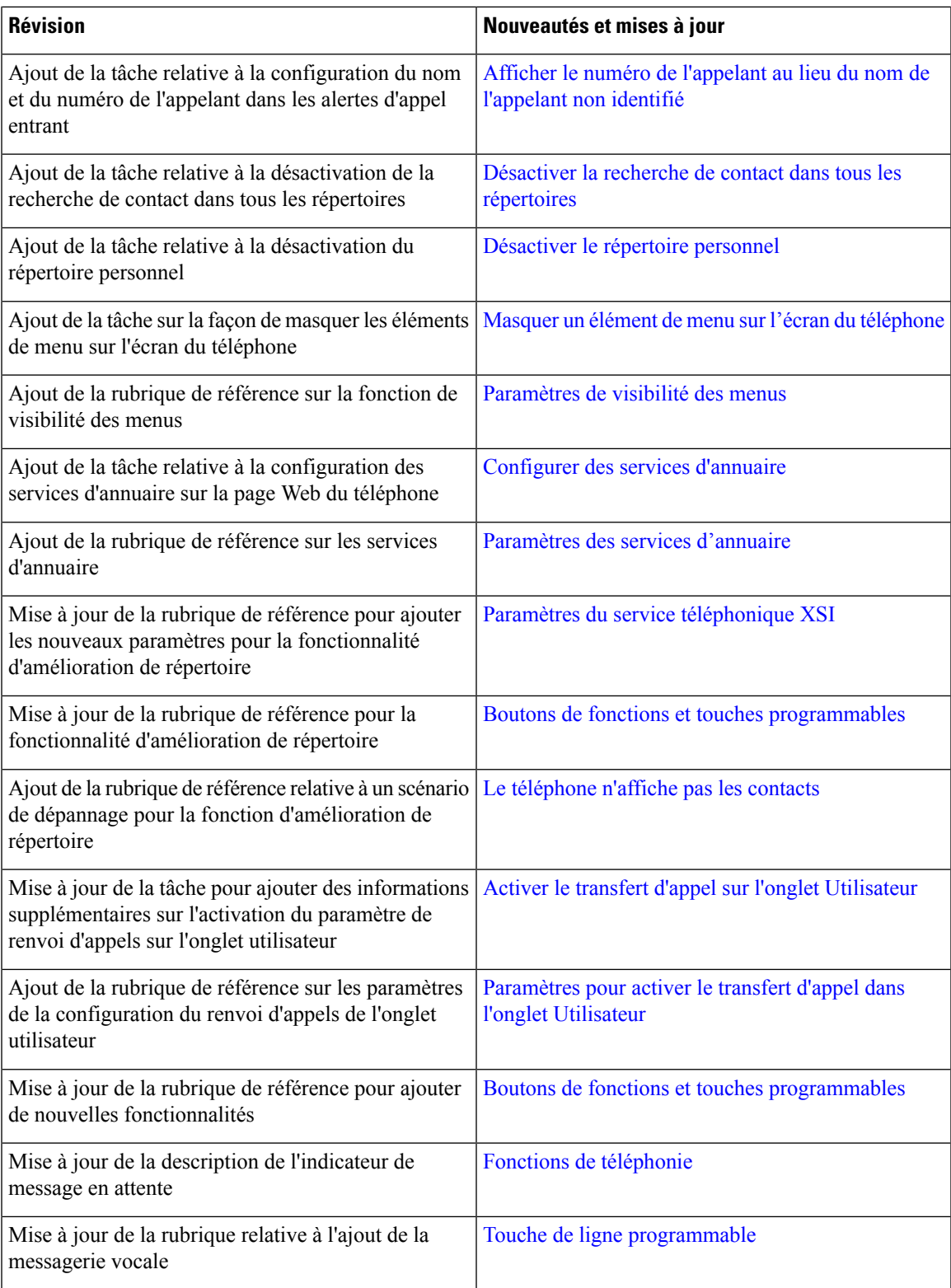

 $\mathbf I$ 

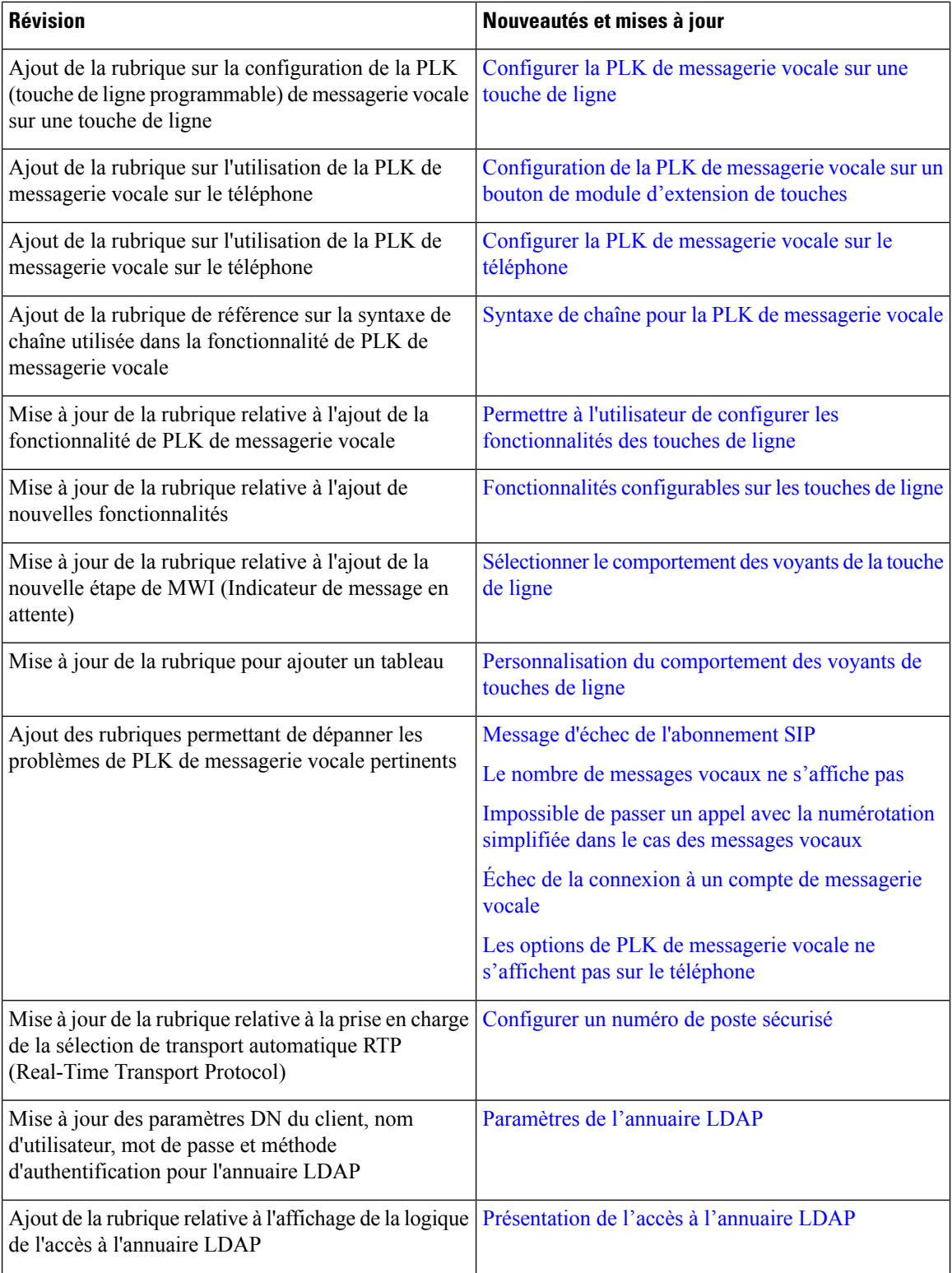

ı

 $\mathbf l$ 

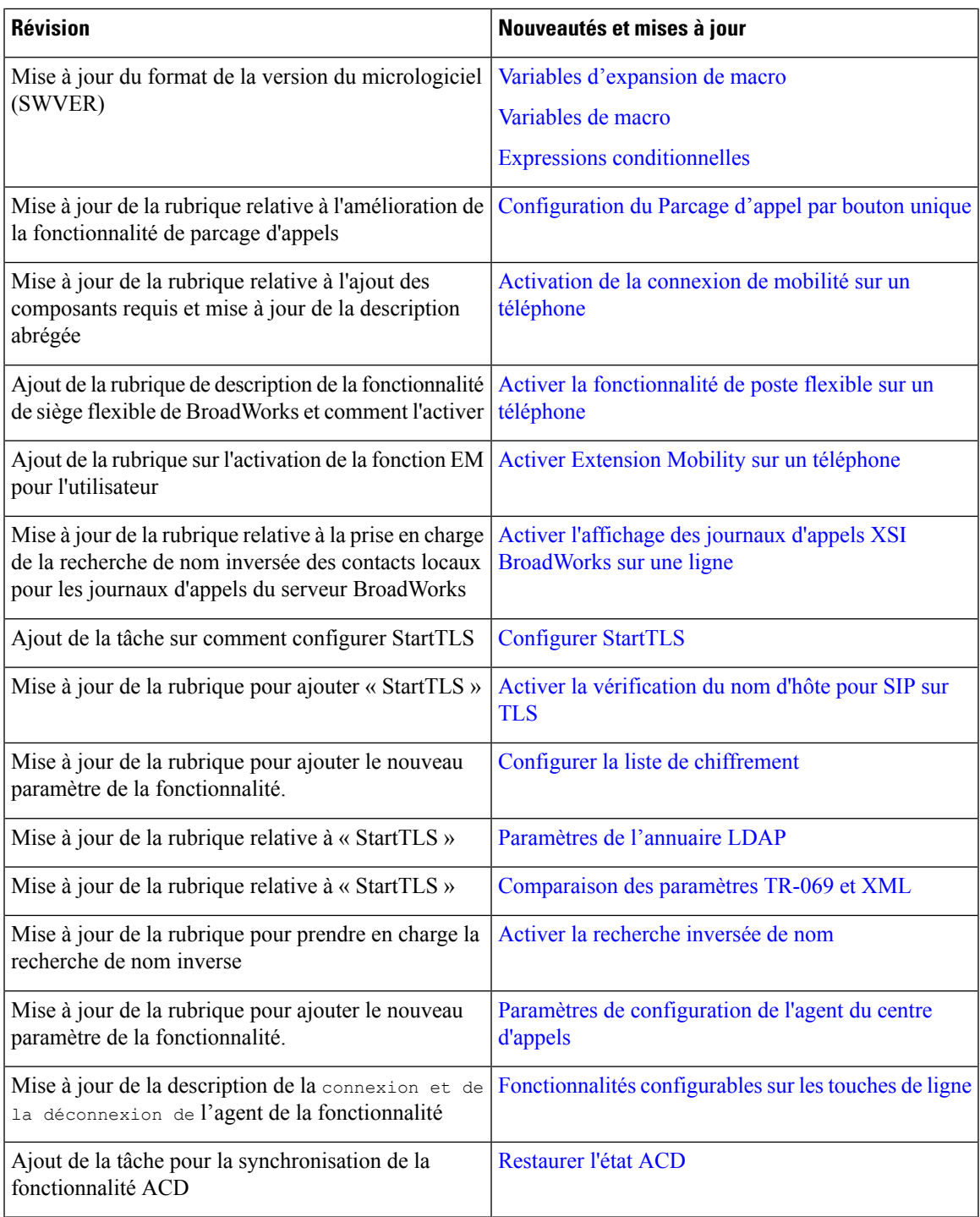

### **Nouveautés et modifications de la version 11.3(1) du micrologiciel**

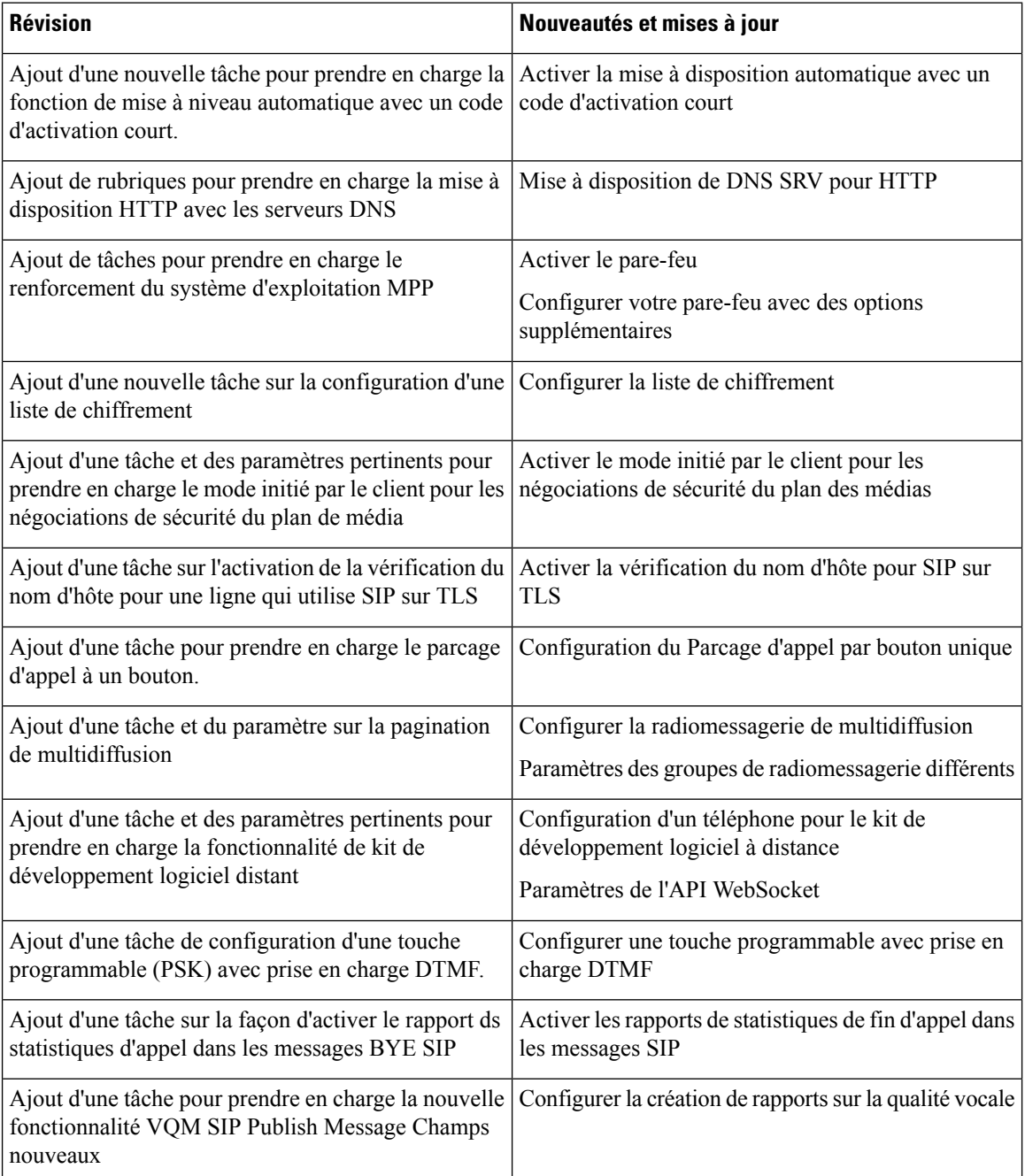

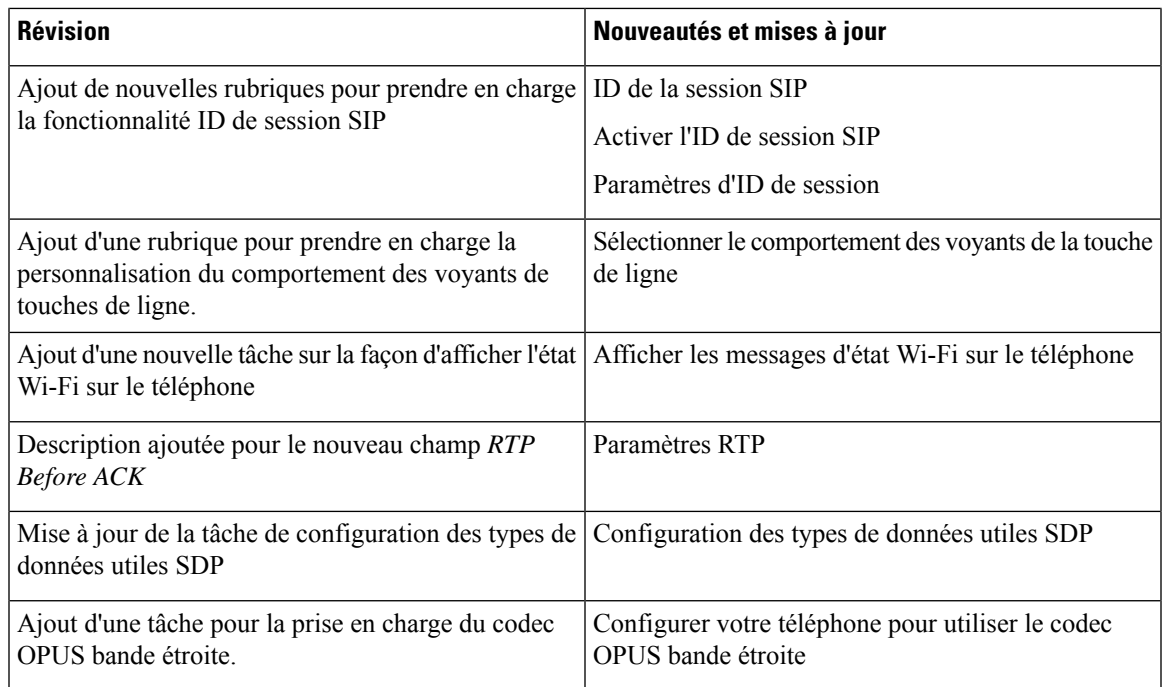

#### **Nouveautés et modifications des informations de la version 11.2(3) SR1 du micrologiciel**

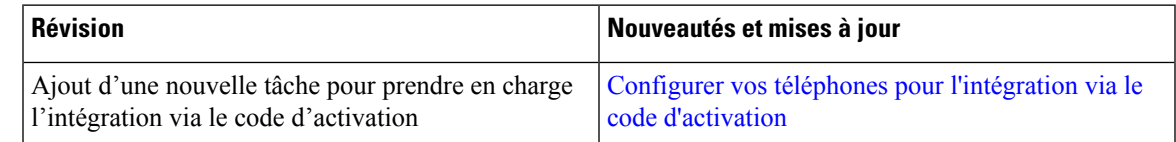

#### **Nouveautés et modifications de la version 11.2(3) du micrologiciel**

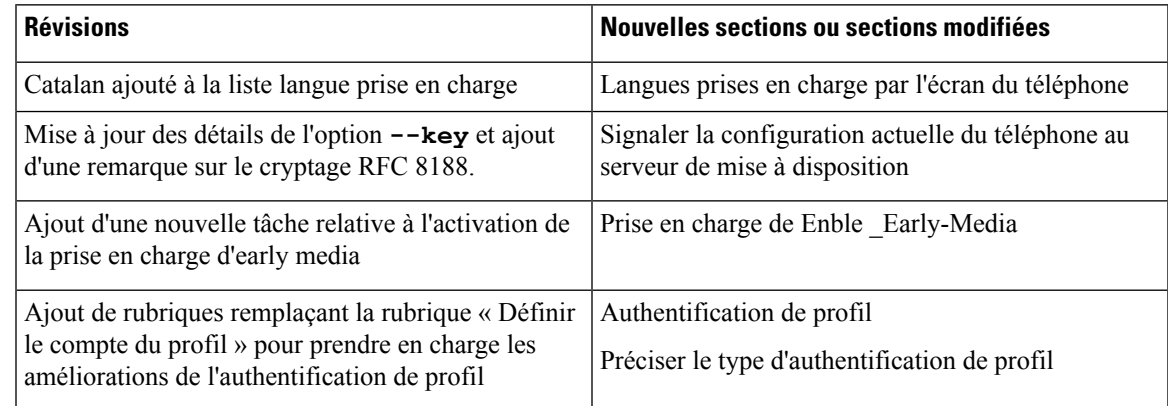

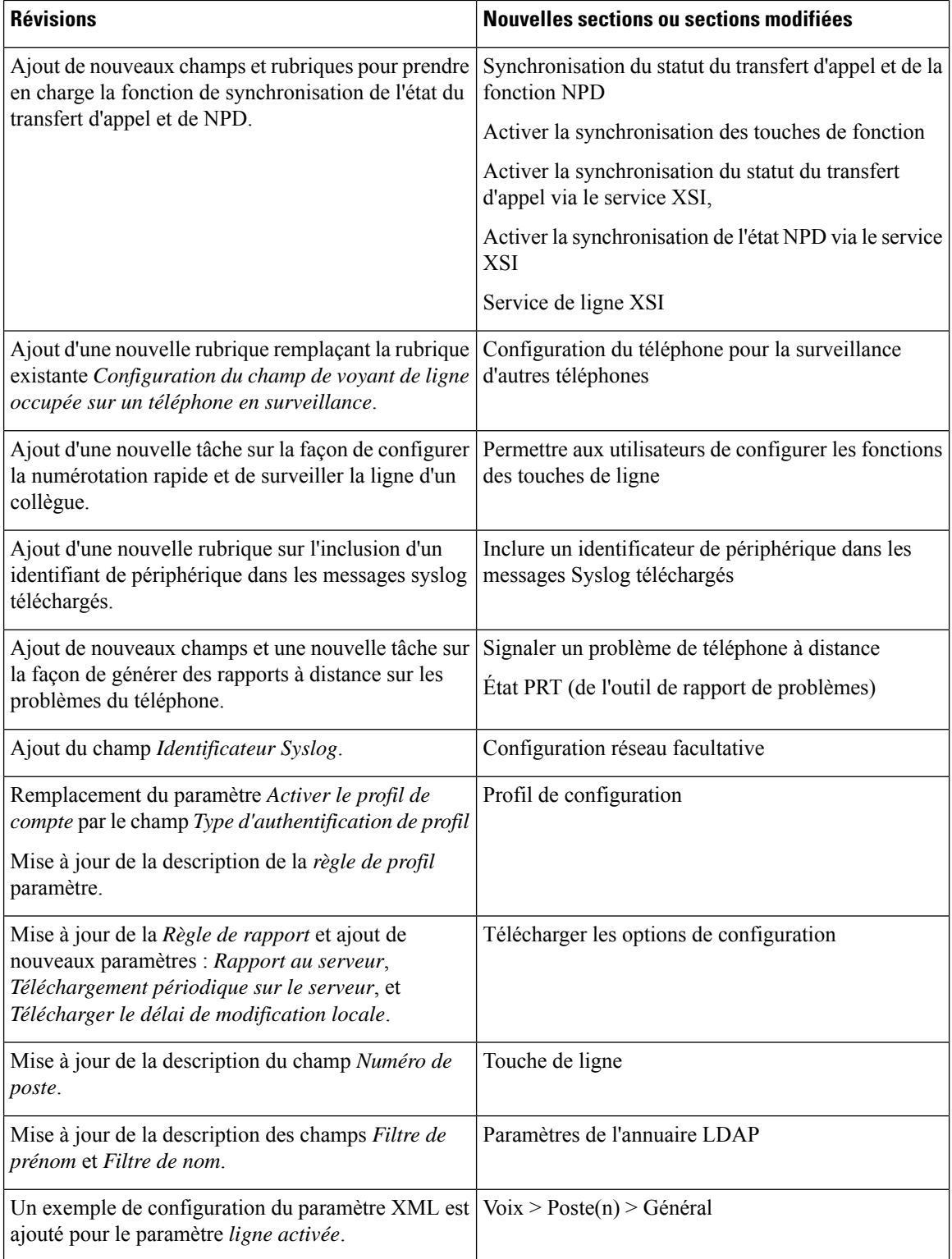

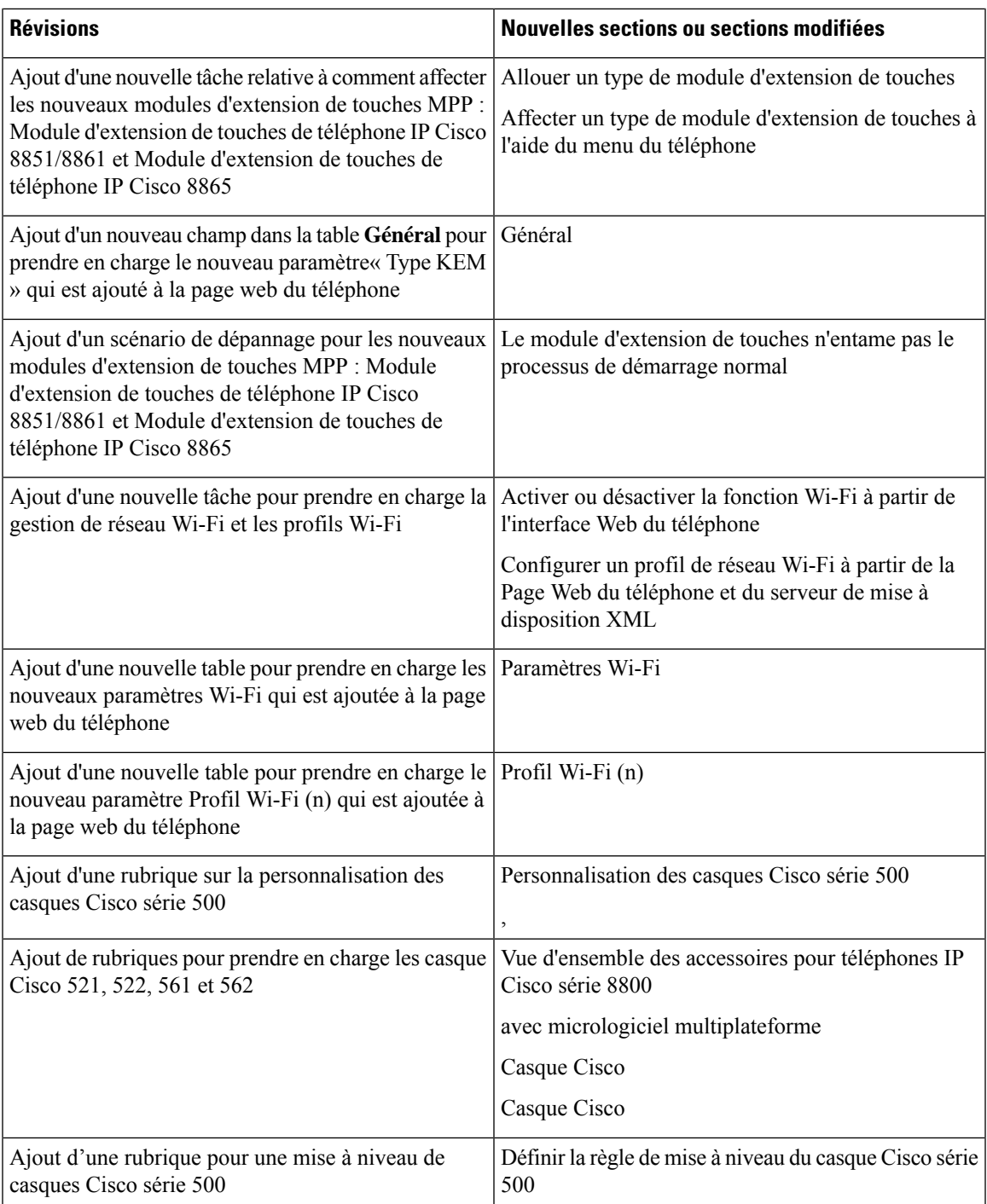

### **Nouveautés et modifications de la version 11.2(1) du micrologiciel**

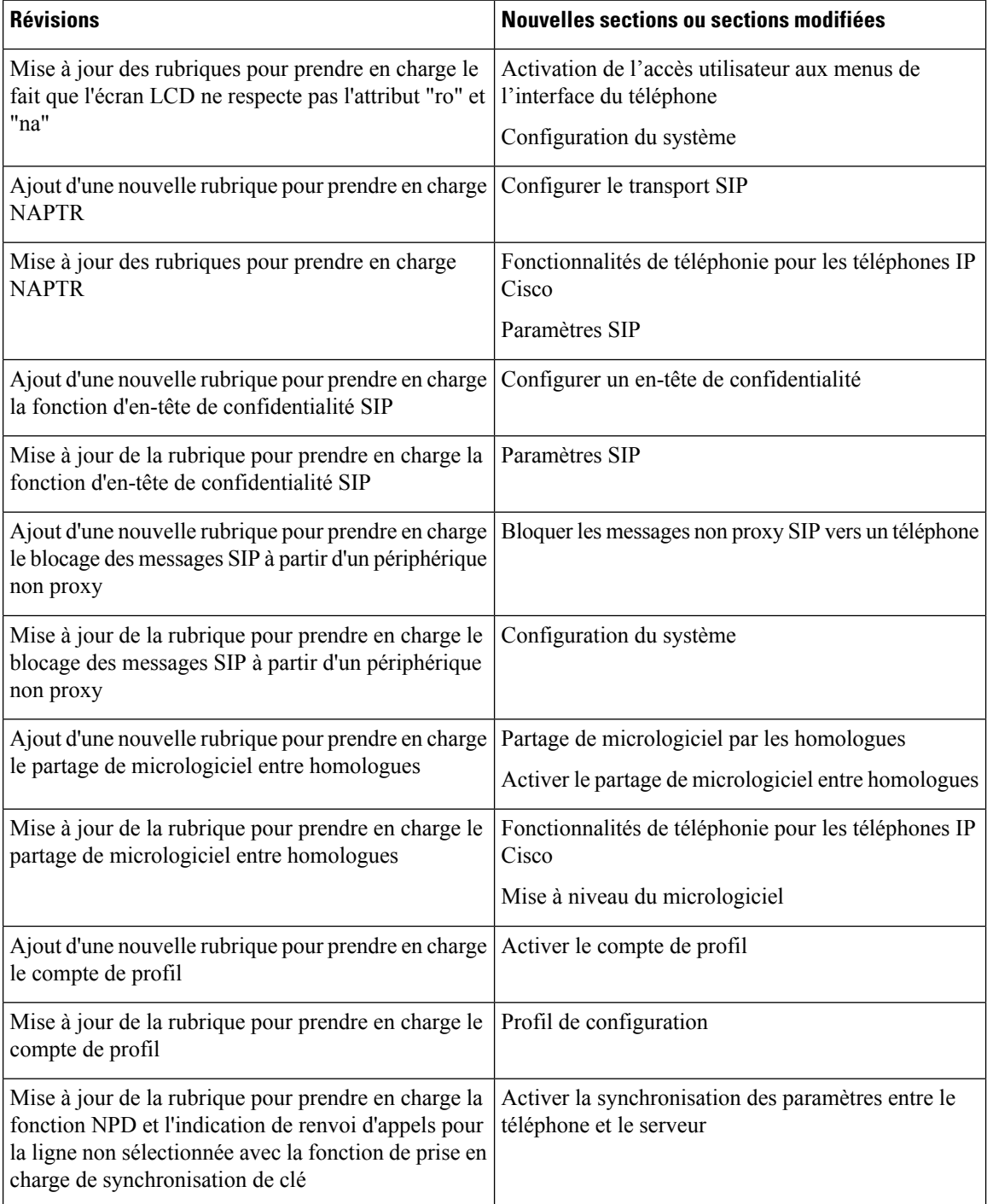

 $\overline{\phantom{a}}$ 

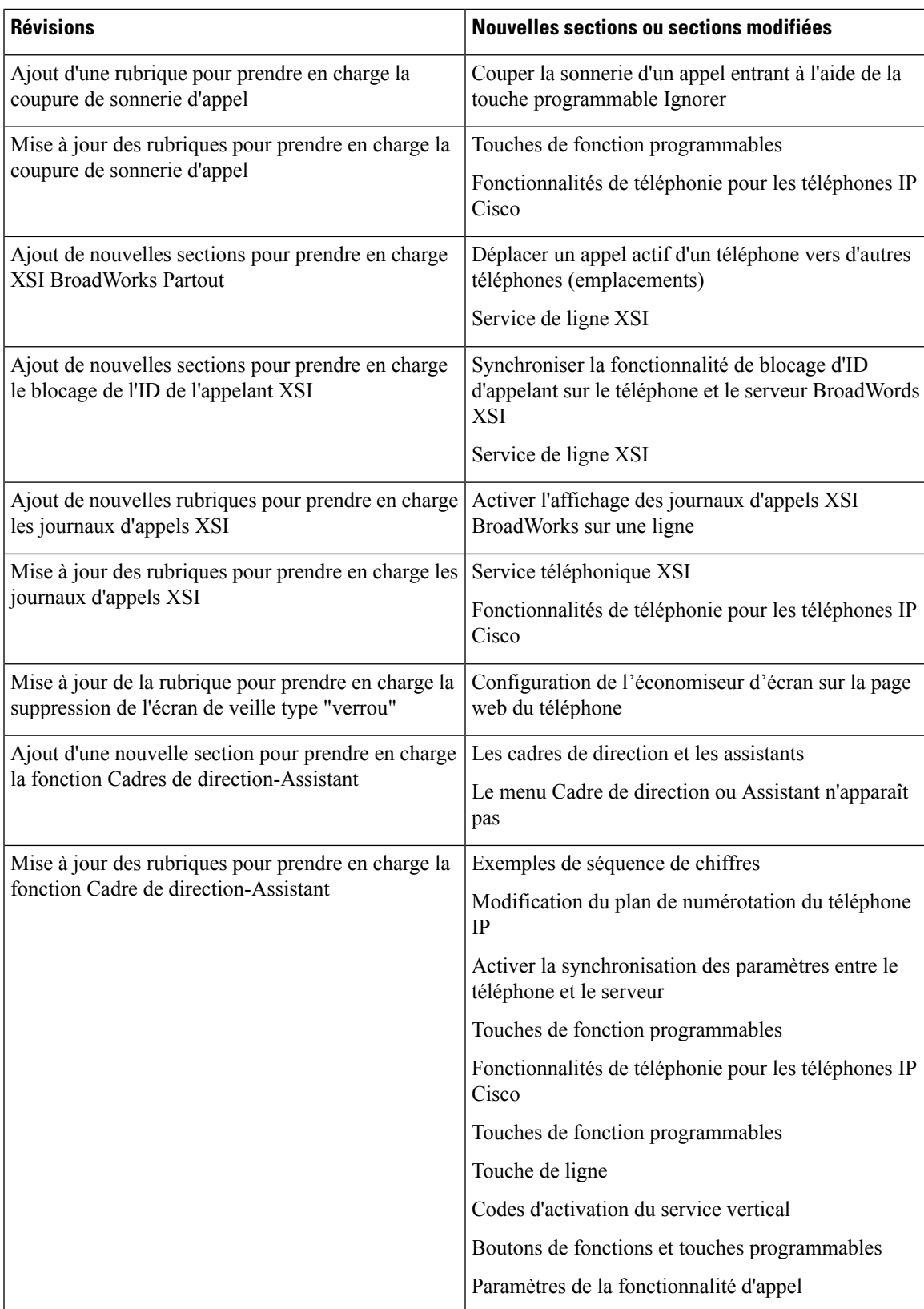

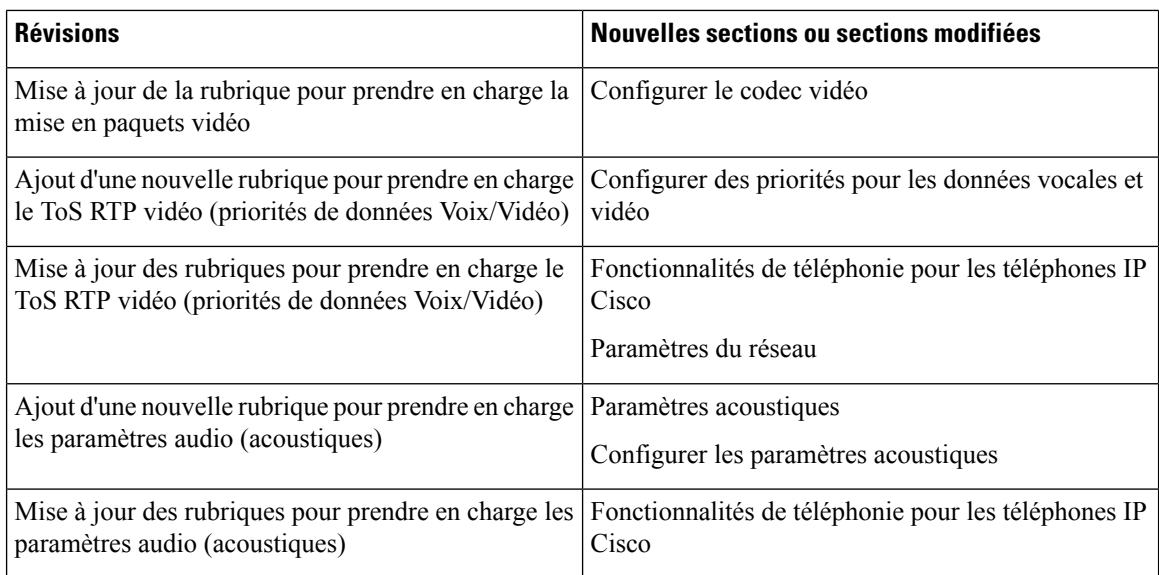

# **Nouveautés et modifications de la version 11.1(2) du micrologiciel**

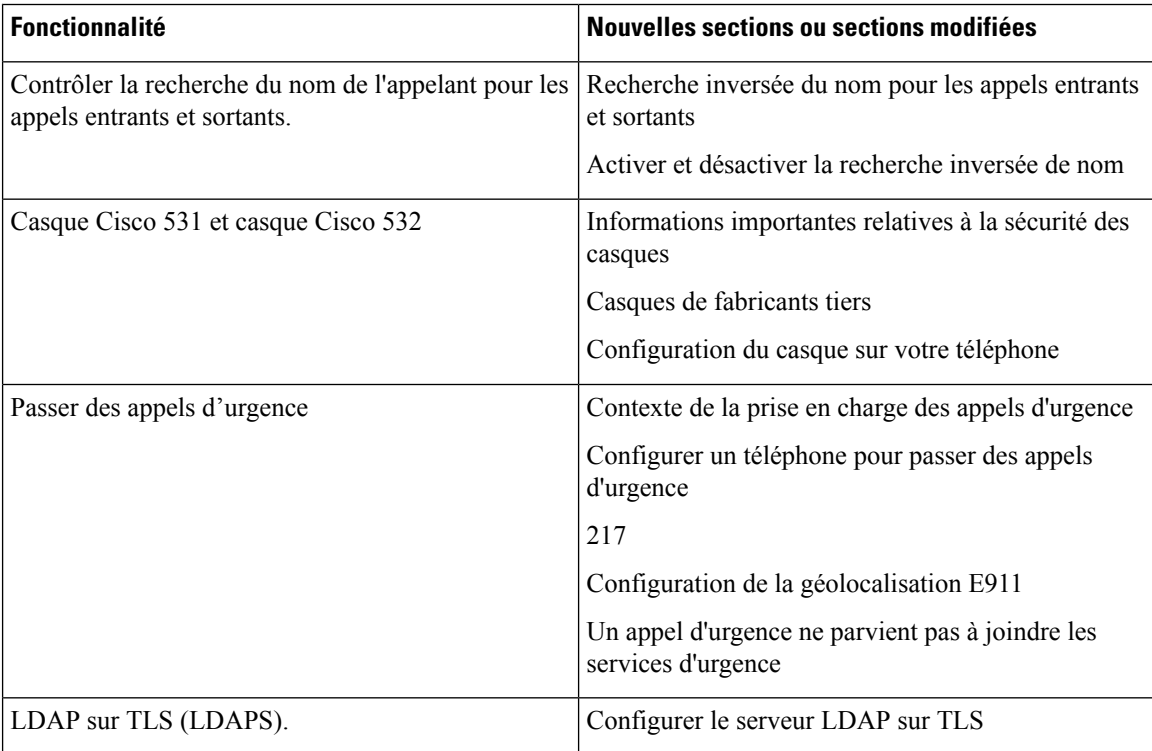

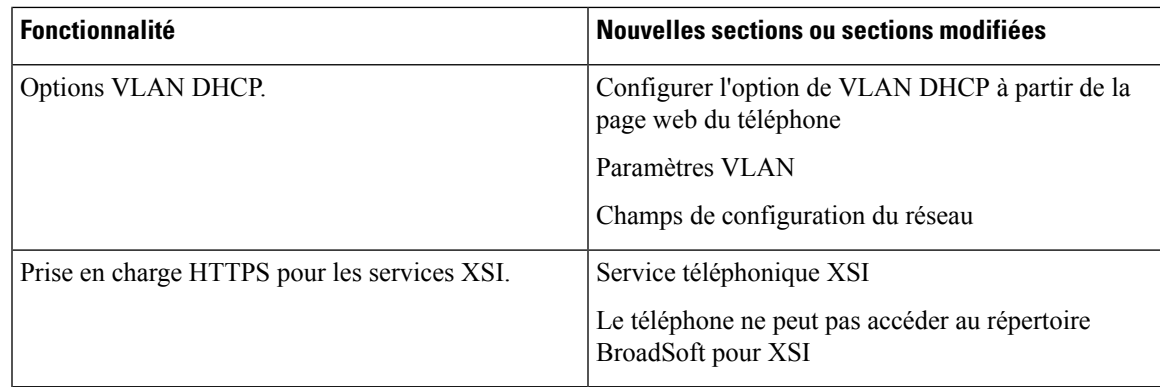

# **Nouveautés et modifications de la version 11.1(1) du micrologiciel**

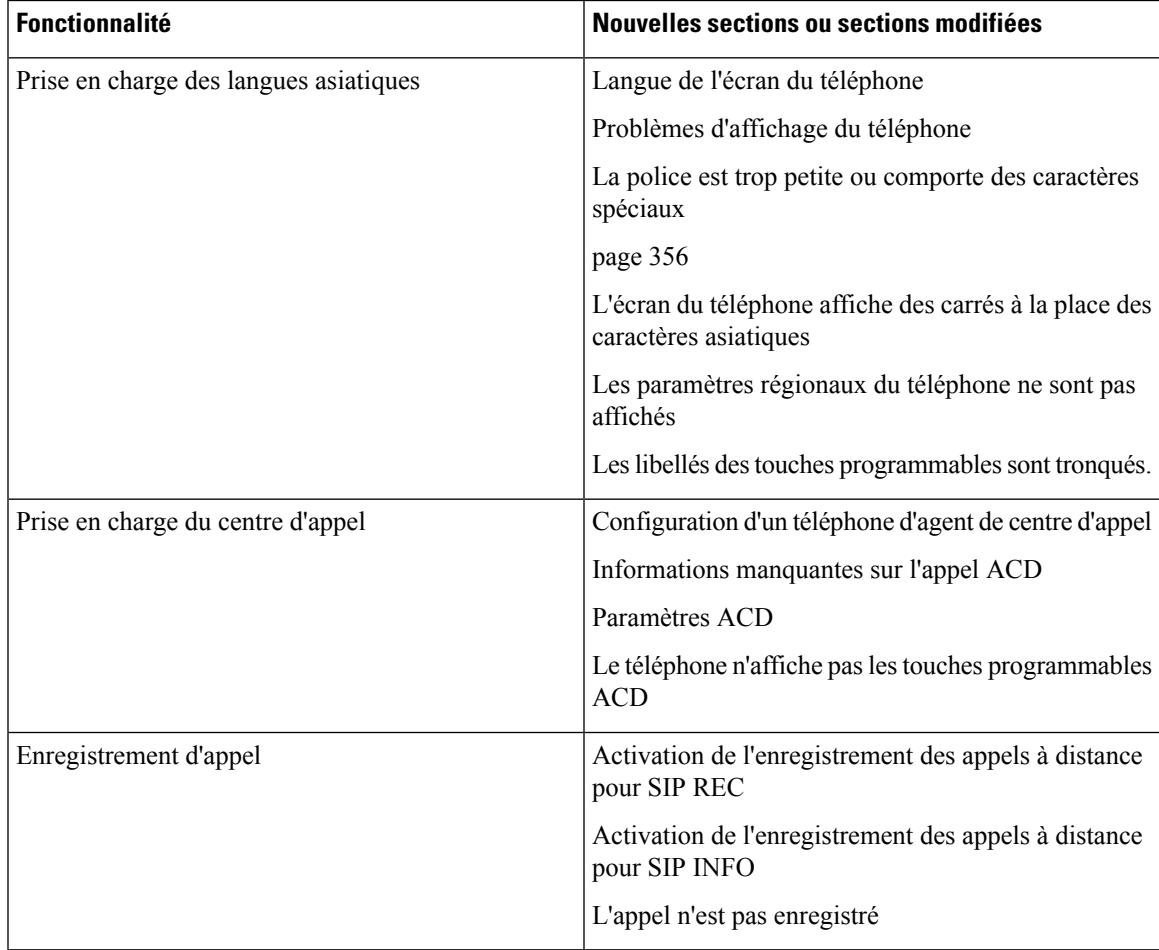

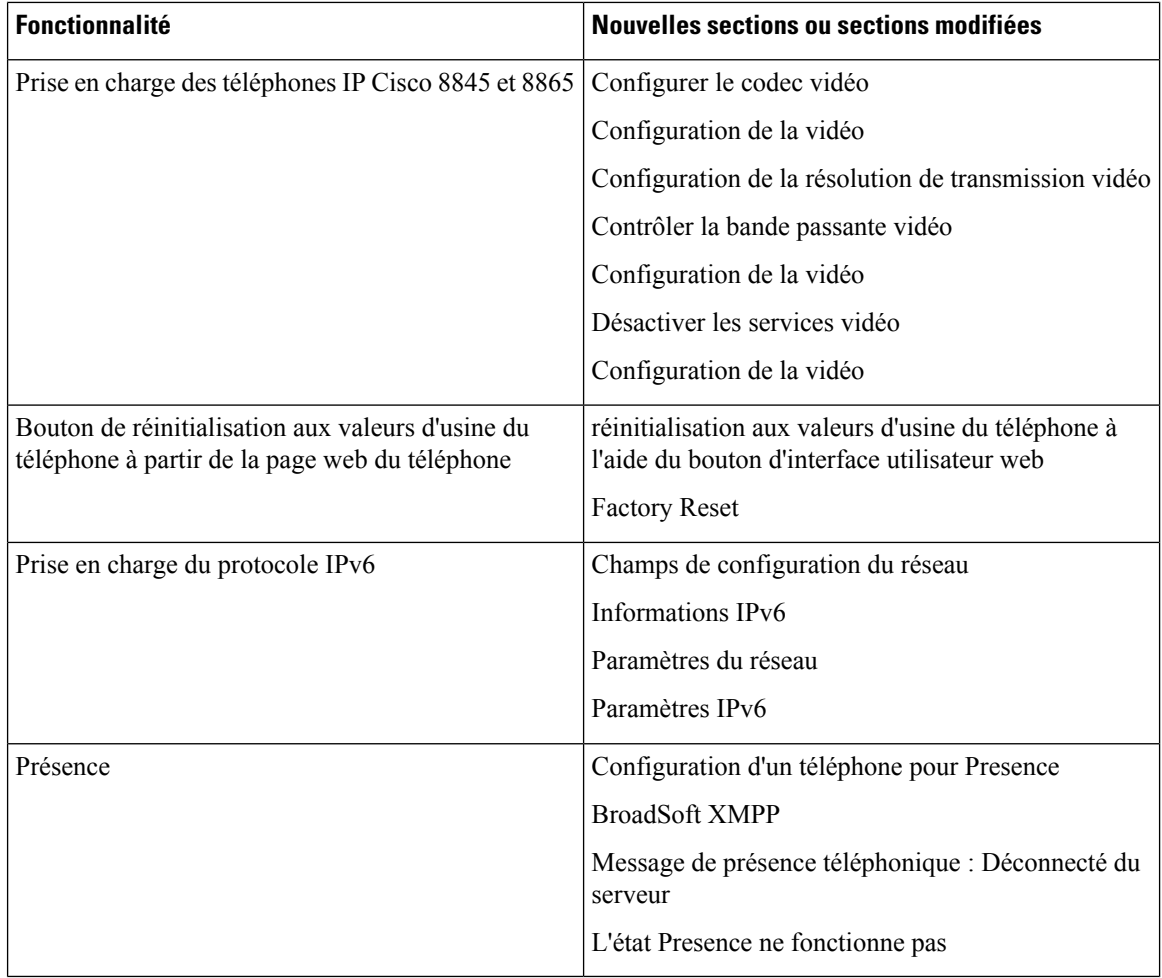

# **Nouveautés et modifications de la version 11.0(1) du micrologiciel**

Toutes les nouvelles fonctionnalités sont présentées à la section Fonctions de [téléphonie.](tpcc_b_cisco-ip-desk-phone-multiplatform_chapter10.pdf#nameddest=unique_81)

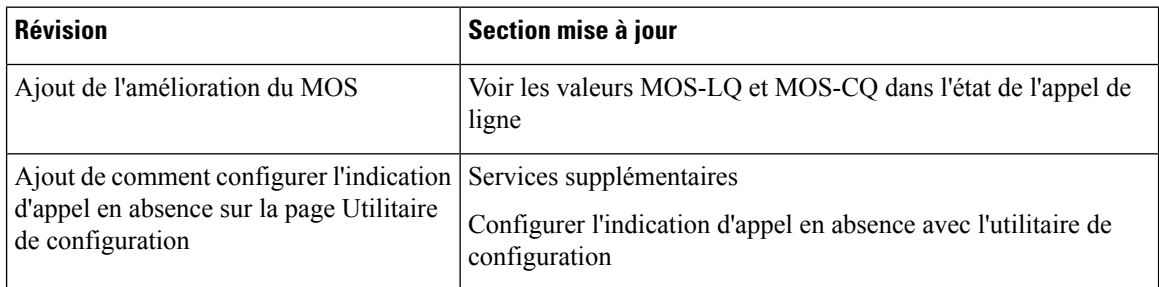

 $\mathbf l$ 

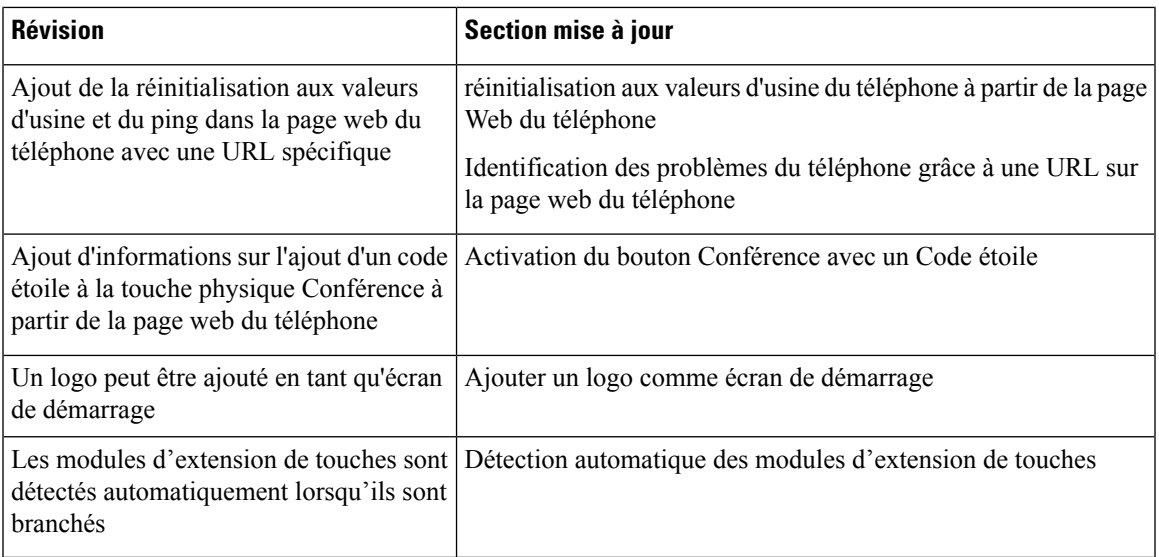

**Nouveautés et modifications de la version 11.0(1) du micrologiciel**

#### À propos de la traduction

Cisco peut fournir des traductions du présent contenu dans la langue locale pour certains endroits. Veuillez noter que des traductions sont fournies à titre informatif seulement et, en cas d'incohérence, la version anglaise du présent contenu prévaudra.